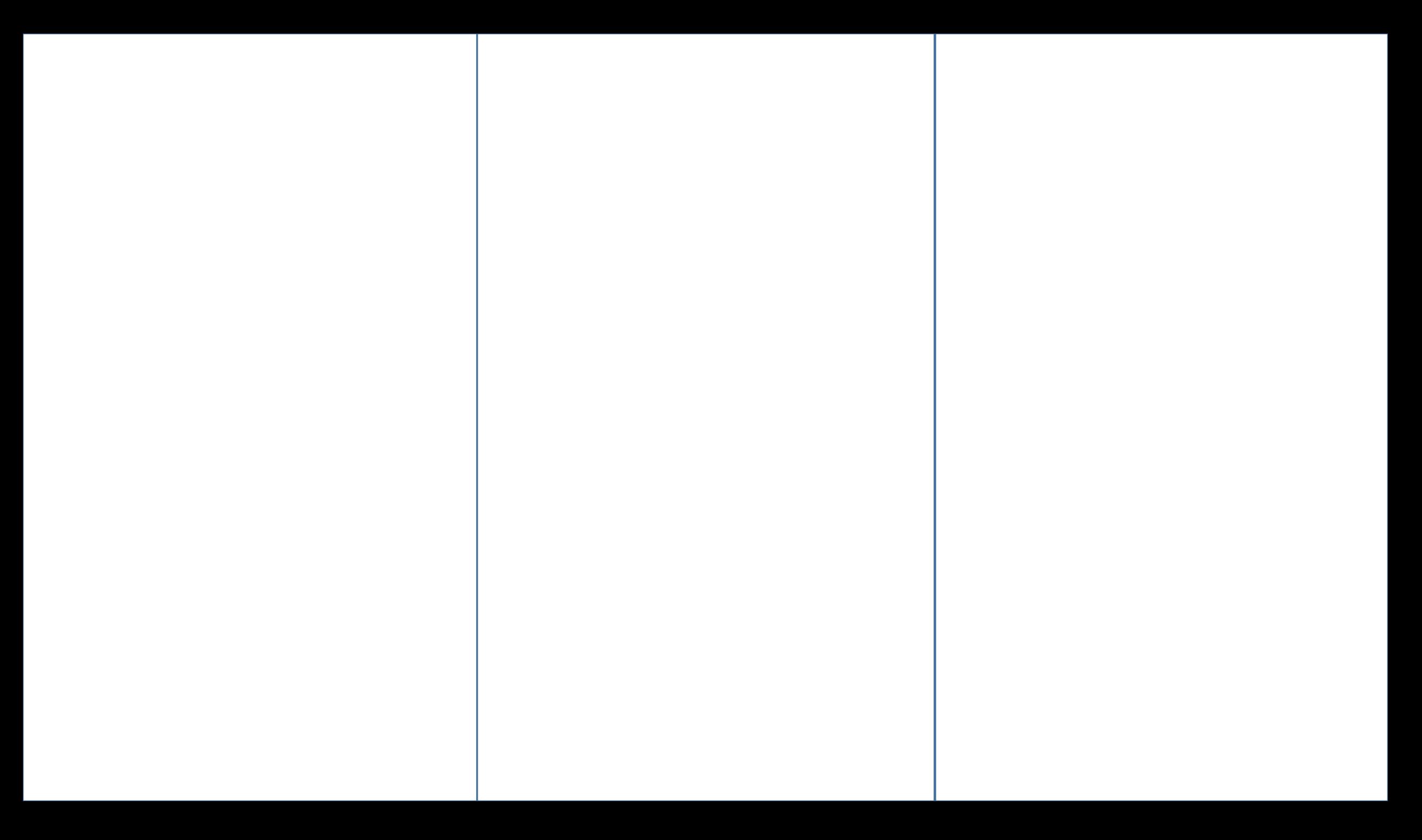

## образования, которая призвана предоставить детям от 5 до 18 лет **возможность бесплатного дополнительного образования**. Каждый ребенок получит сертификат, помощью которого он сможет записаться на кружки,

секции посещать их бесплатно. финансирования (ПФ) – **деньги следуют за ребенком**.

открыть, сколько

выбрать муниципалитет; ввести фамилию, имя, отчество родителя; номер мобильного телефона; адрес электронной почты; пароль (выбрать самостоятельно).  $4.$ и нажали «Зарегистрироваться», нажали в  $\mathbb{R}$ , на указанный вами адрес в собственной вами адрес в собственной вами адрес в собственной вами адрес в собственной вами адрес в собственной вами адрес в собственной вами ад Навигатора. Необходимо перейти по ссылке, указанной в письме, **подтвердить свой mail**.  $5.$  Поздравляем  $\frac{1}{2}$ в Навигаторе! Можете **зарегистрировать своих детей**  в личном кабинете Навигатора. (\*,1Aiоткры⠀й

Для регистрации нужно выполнить несколько шагов:

Красноярского края по адресу **navigator.dvpion.ru**.

1.  $\sim$  3. Зайти на сайти на сайти на сайти на сайти на сайти на сайти на сайти на сайти на сайти на сайти на

2. Нажать кнопку **«Регистрация»** в правом верхнем углу экрана.

3. **Заполнить все обязательные поля** в регистрационной форме: